## Java Streams Intermediate Operations filter() & flatMap()

Douglas C. Schmidt d.schmidt@vanderbilt.edu www.dre.vanderbilt.edu/~schmidt

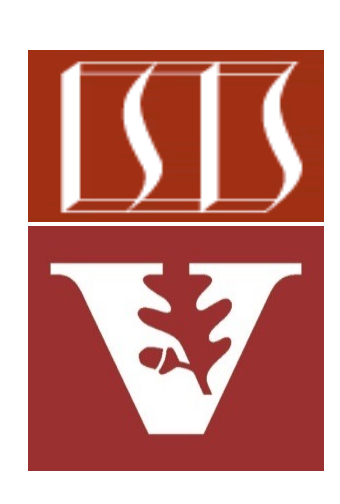

Professor of Computer Science

Institute for Software Integrated Systems

Vanderbilt University Nashville, Tennessee, USA

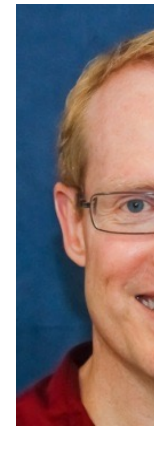

#### Learning Objectives in this Part of the Lesson

- Understand the structure & functionality of stream aggregate operations
	- Intermediate operations
		- map() & mapToInt()
		- filter() & flatMap()

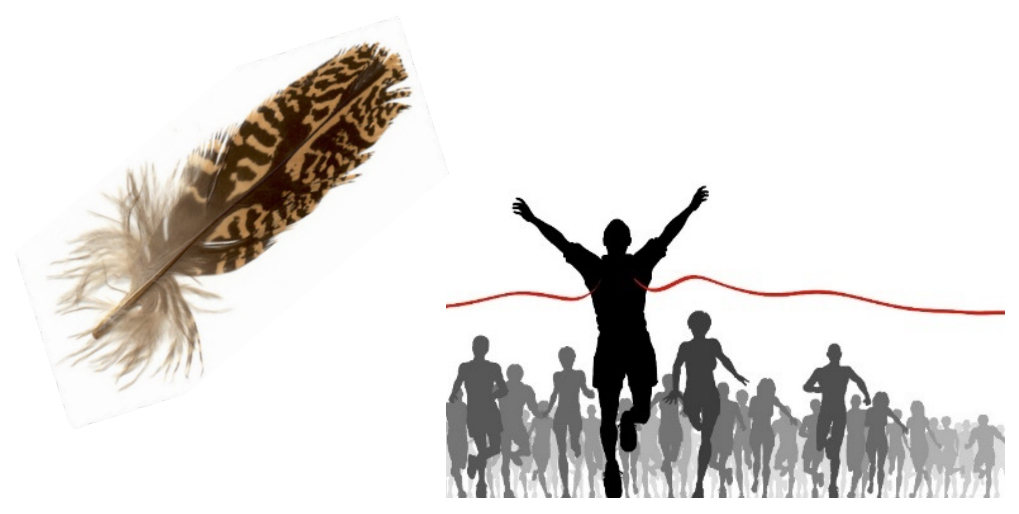

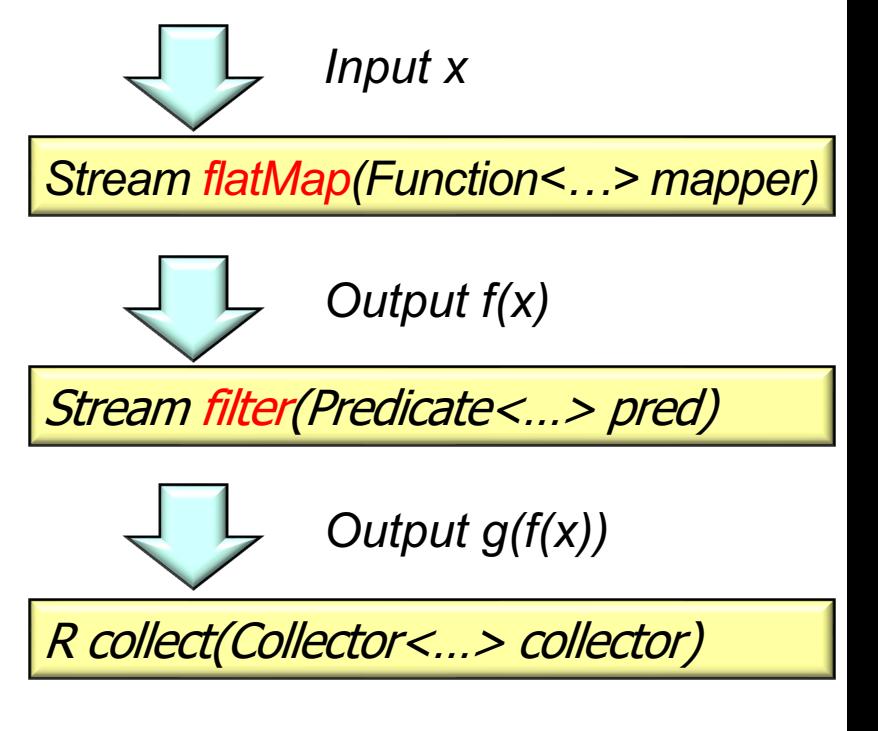

#### **2** These are both stateless, run-to-completion operations

## Learning Objectives in this Part of the Less

- Understand the structure & functionality of stream aggregate oper
	- Intermediate operations
		- map() & mapToInt()
		- filter() & flatMap()
			- We also discuss a curious limitation with flatMap() that makes it ineffective for parallel streams

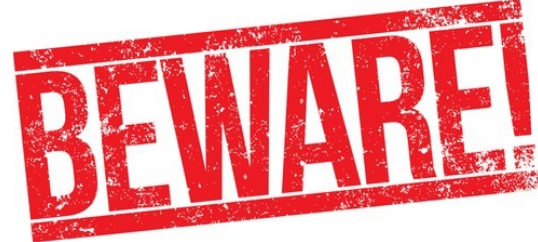

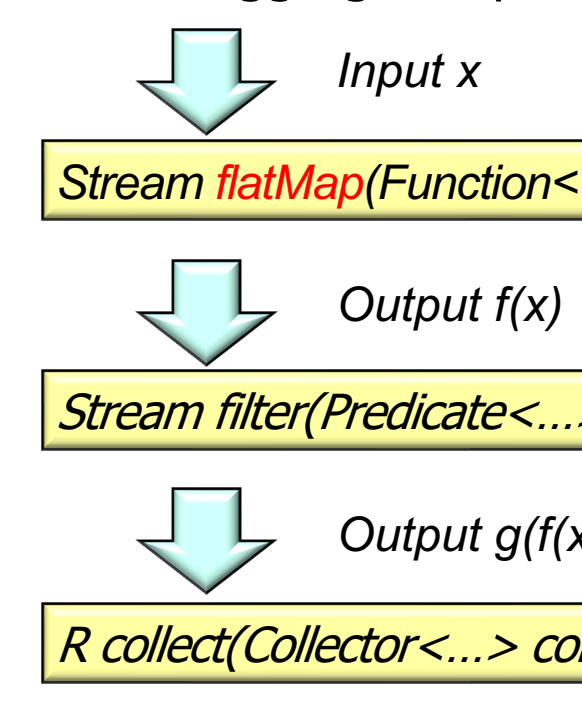

See stackoverflow.com/questions/45038120/parallel-flatmap-always-sequenti

• Tests a predicate against each element of input stream & returns an output containing only elements that match the predicate

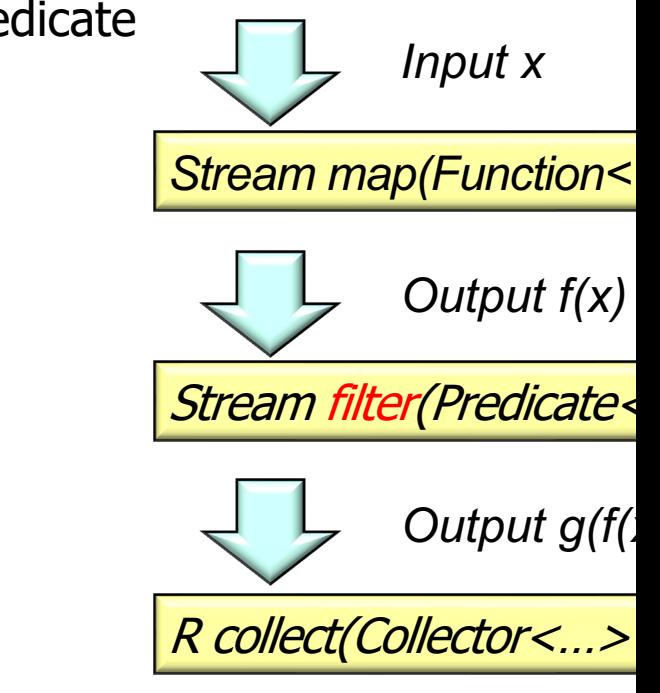

See docs.oracle.com/javase/8/docs/api/java/util/stream/Stream.ht

• Tests a predicate against each element of input stream & returns an output stream containing only elements that match the predicate

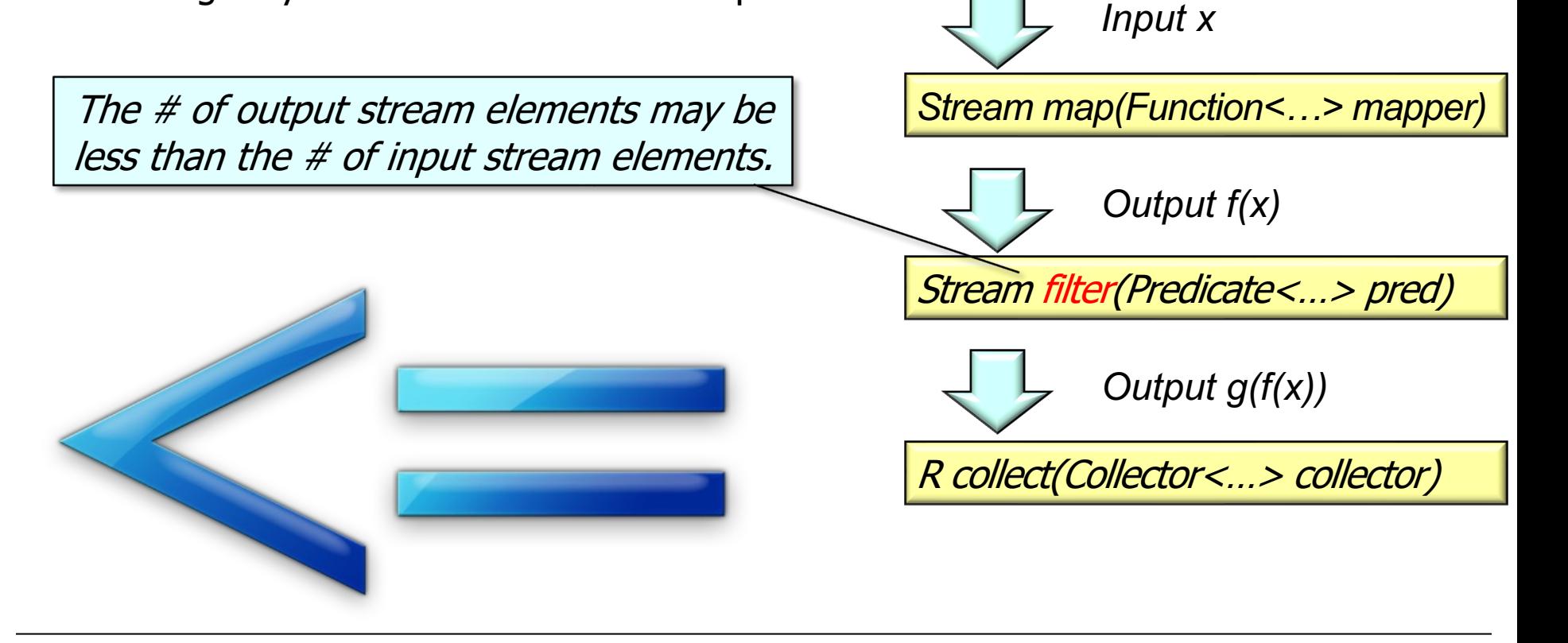

• Example of applying filter() & a predicate in the SimpleSearchStream program

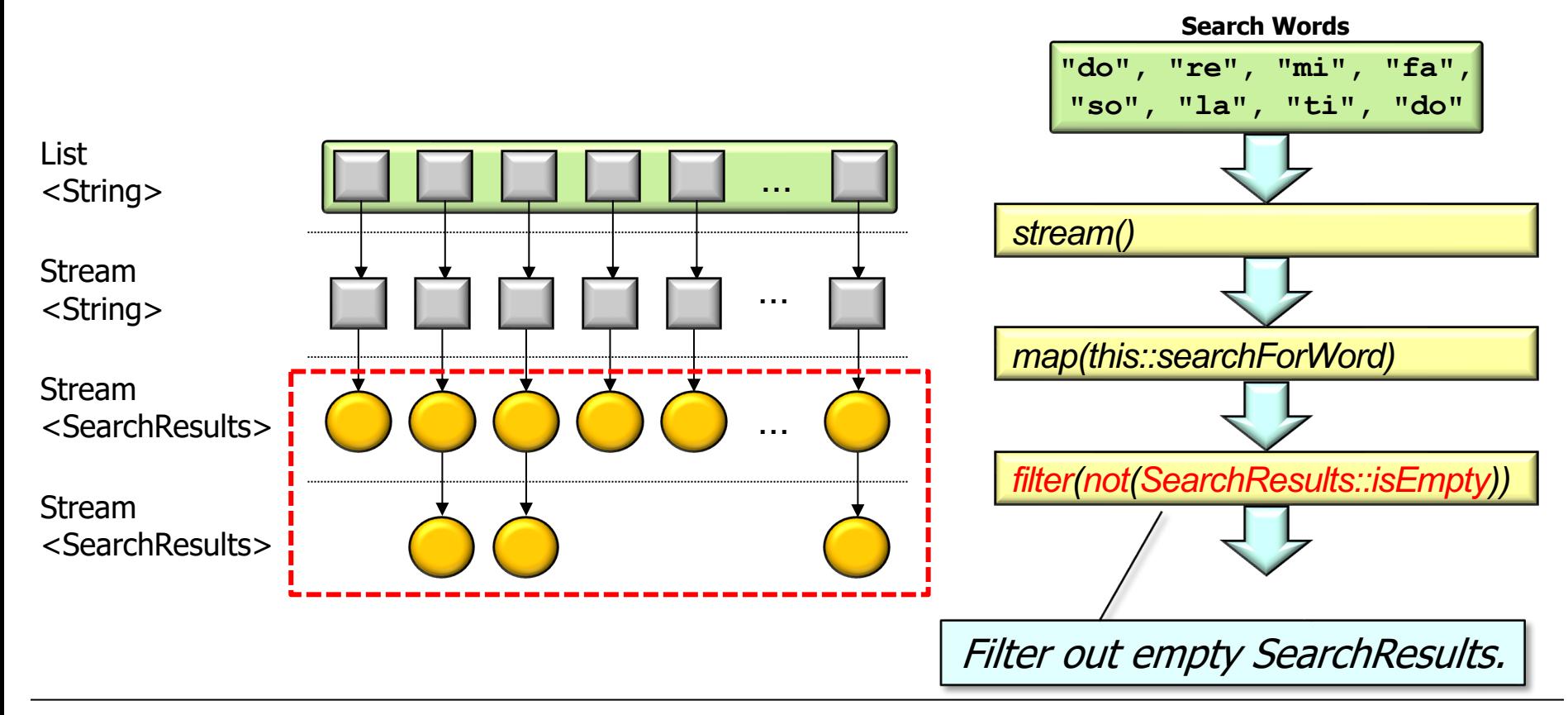

• Example of applying filter() & a predicate in the SimpleSearchStream program

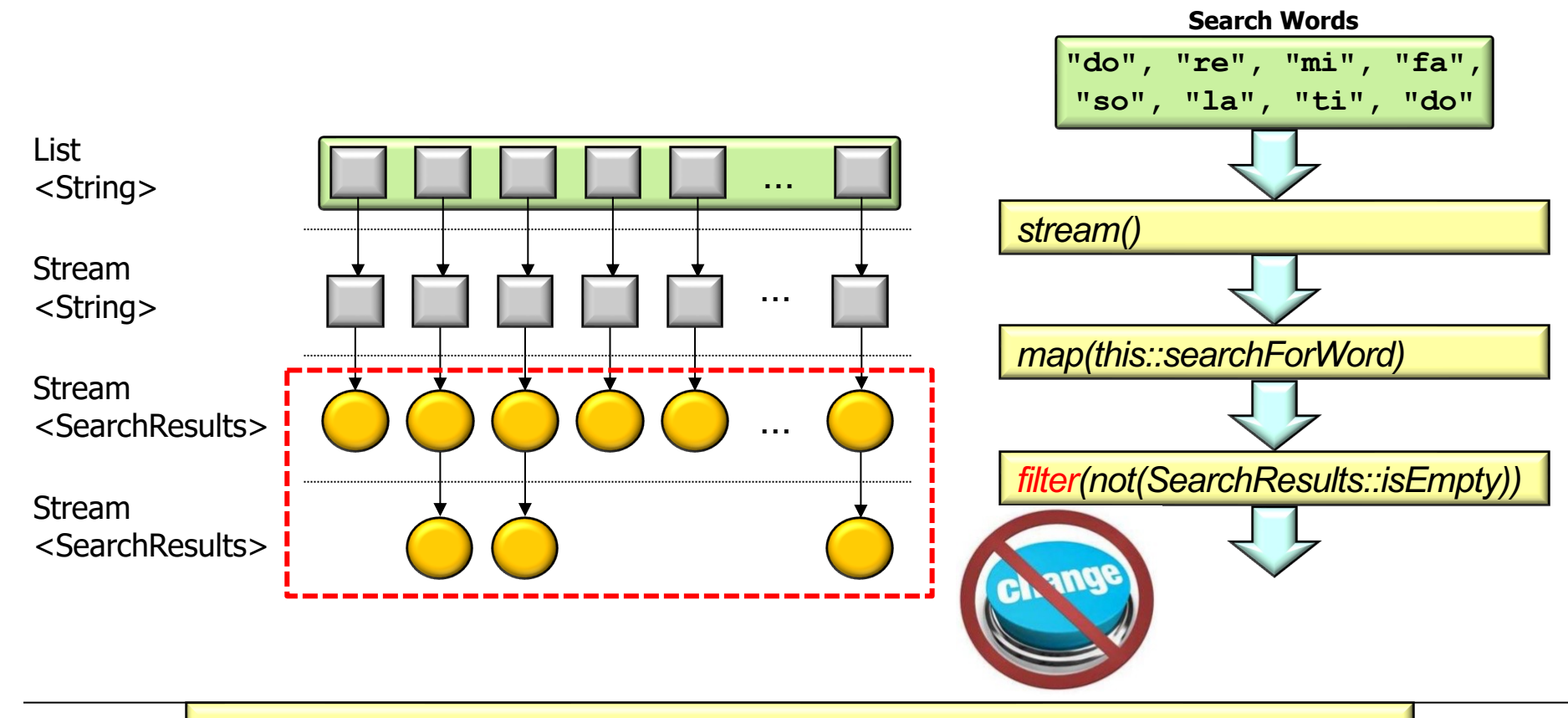

filter() *can't* change the type or value of elements it processes

### Overview o[f the filter\(\) Intermediate O](https://en.wikipedia.org/wiki/Fluent_interface)perat

• Example of applying filter() & a predicate in the SimpleSearchStream prog

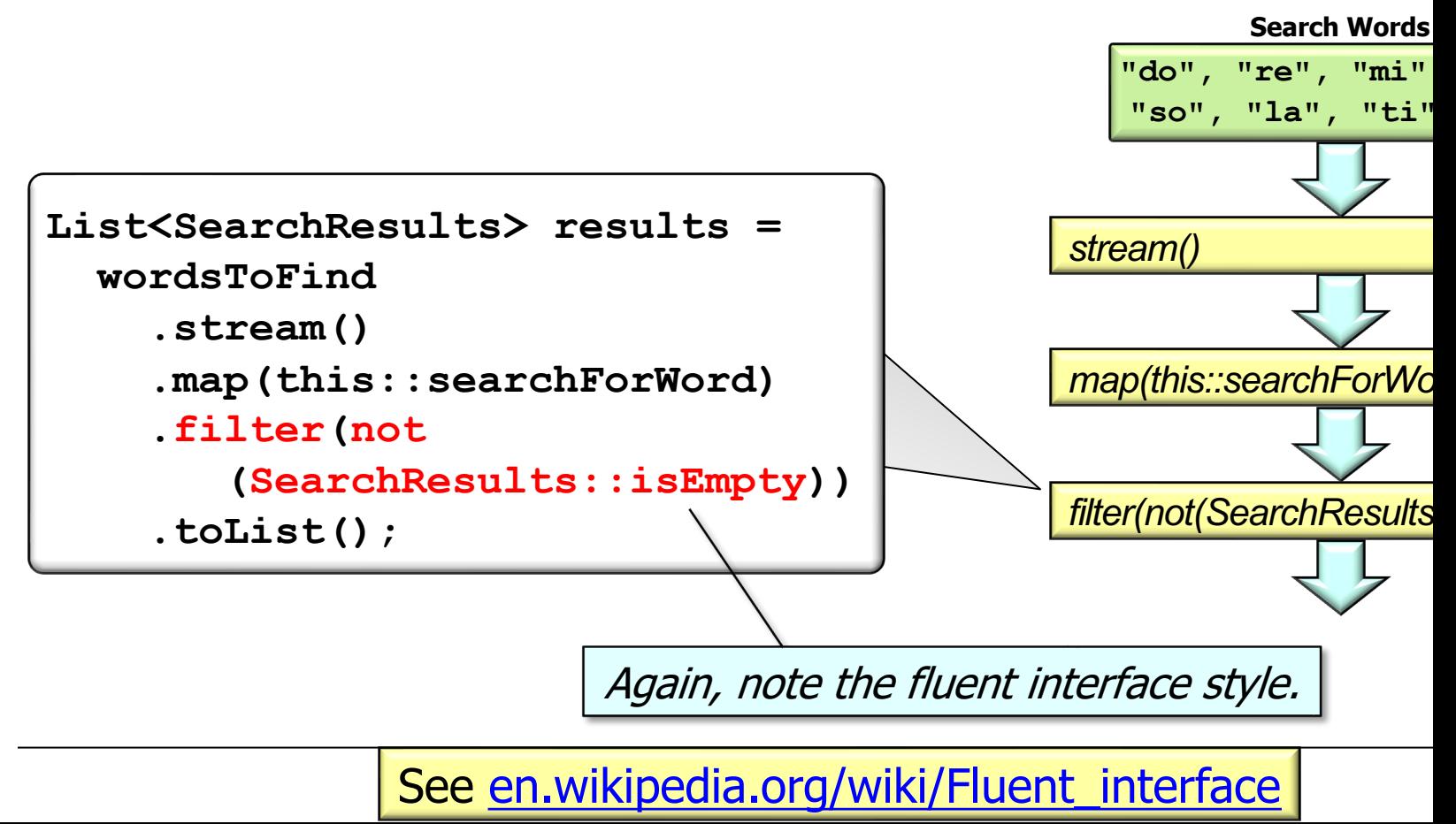

• Returns a stream that replaces each stream element w/contents of stream produced by applying the provided mapping function to ea

This definition sounds like map() at first glance, but there are important differences!

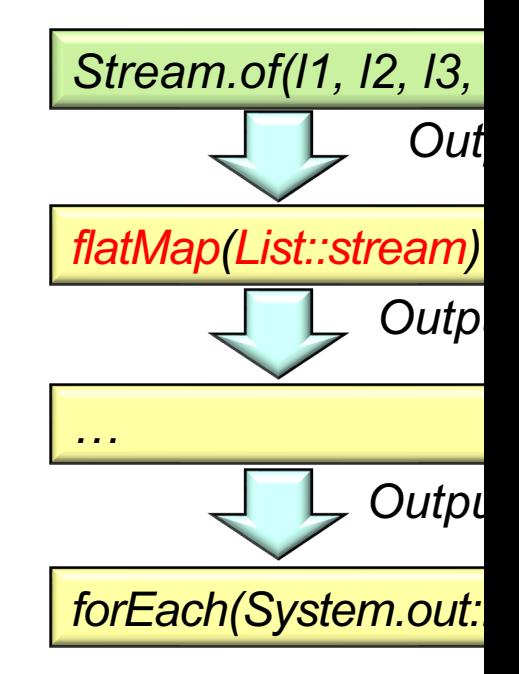

See docs.oracle.com/javase/8/docs/api/java/util/stream/Stream.htm

• Returns a stream that replaces each stream element w/contents of a mapped stream produced by applying the provided mapping function to each element

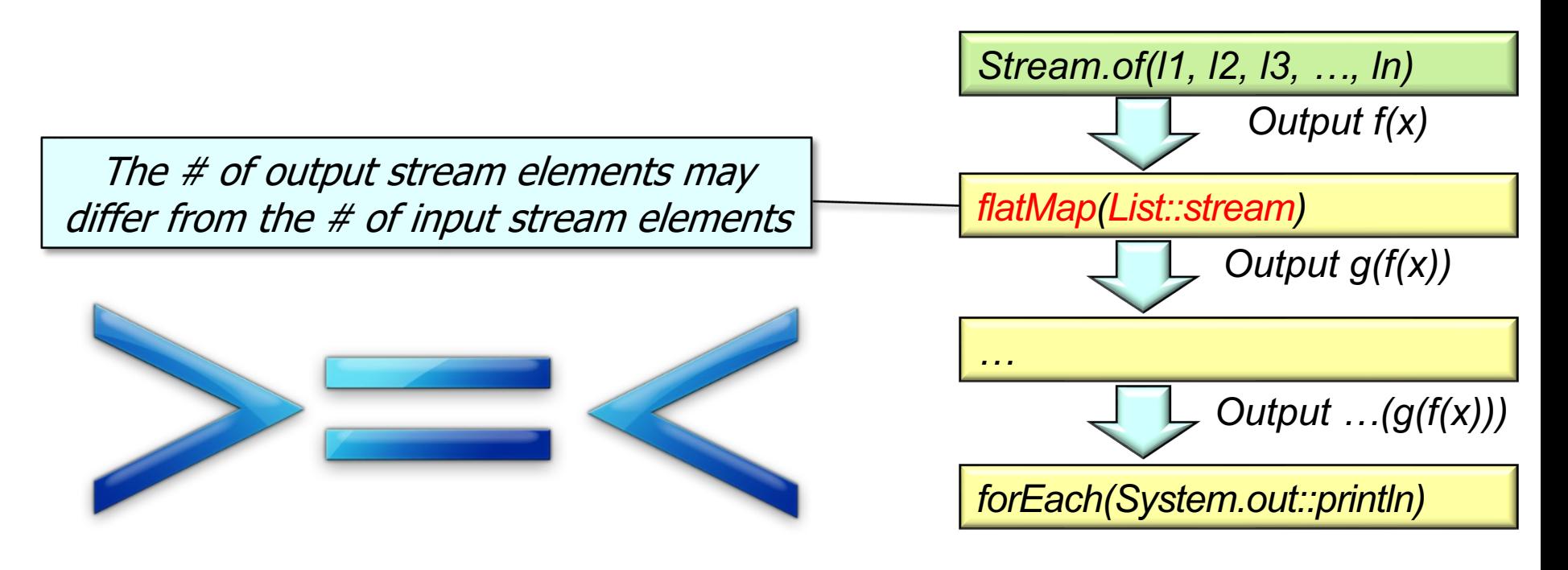

• Returns a stream that replaces each stream element w/contents of a mapped stream produced by applying the provided mapping function to each element

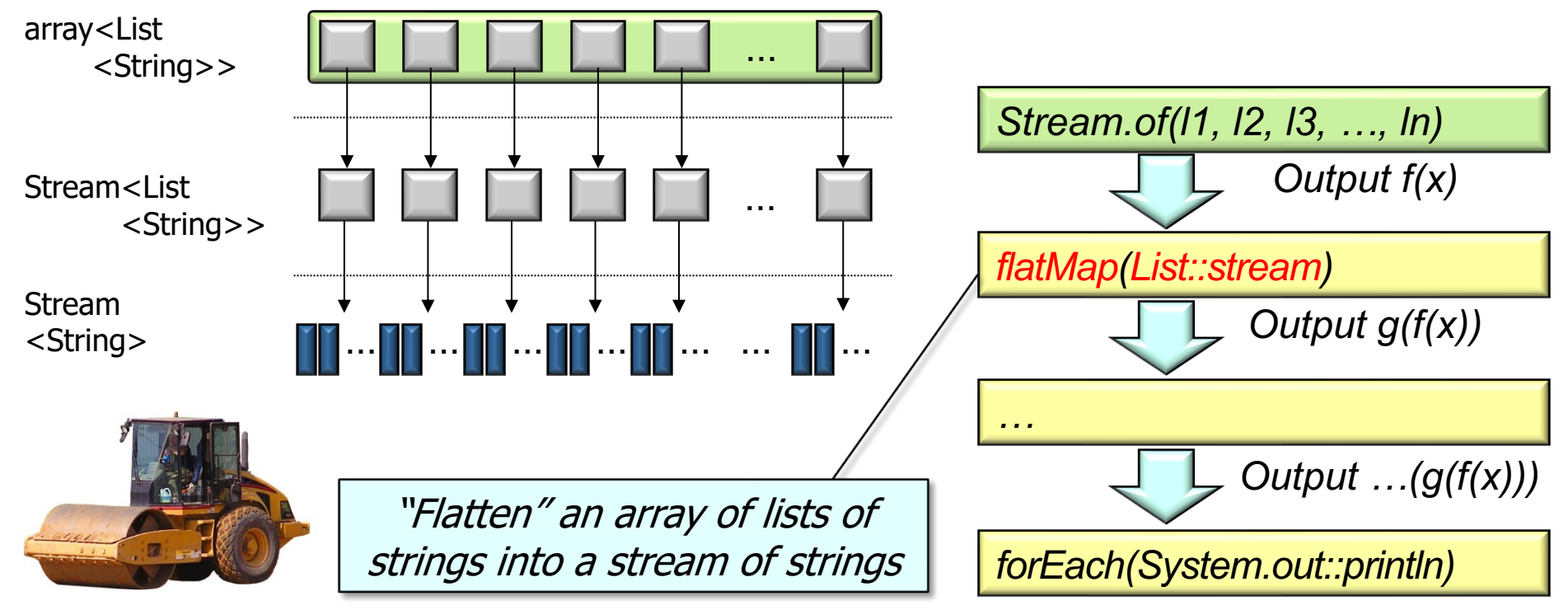

• Returns a stream that replaces each stream element w/contents of a mapped stream produced by applying the provided mapping function to each element

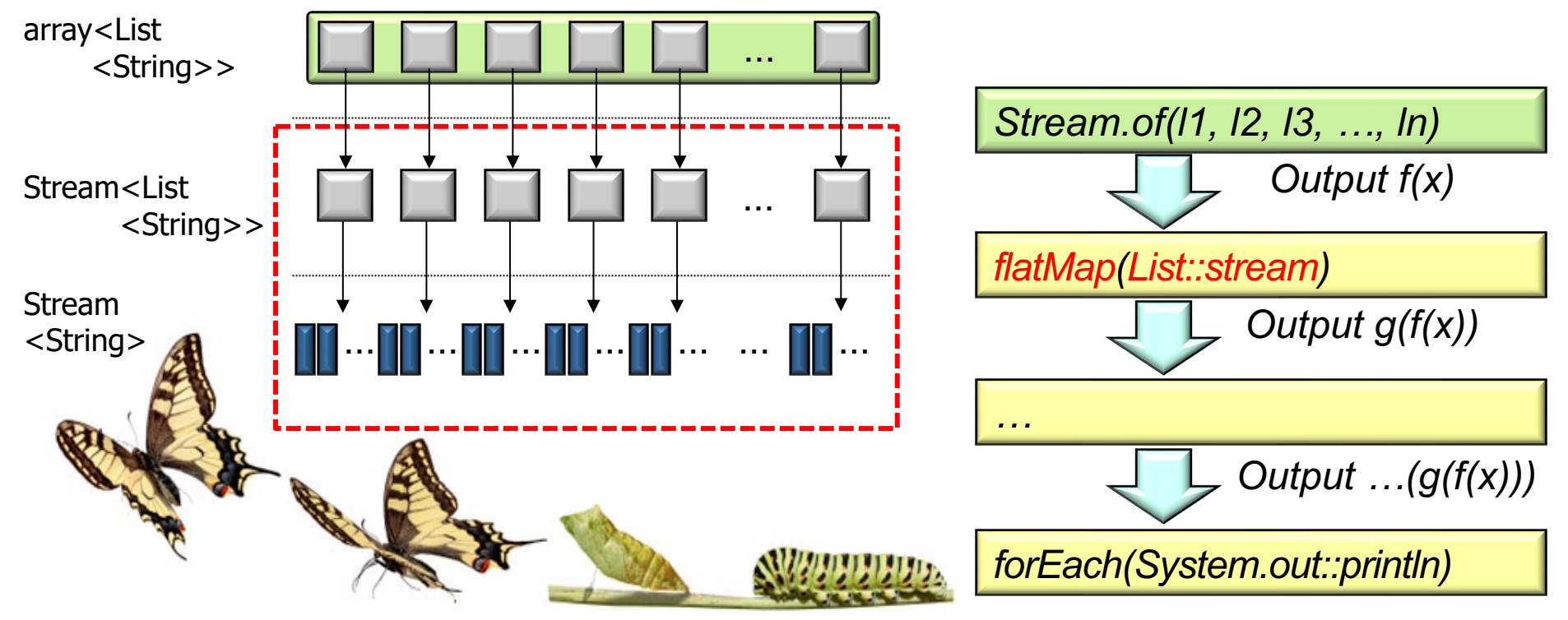

flatMap() *may* transform the type of elements it processes

• Returns a stream that replaces each stream element w/contents of stream produced by applying the provided mapping function to each

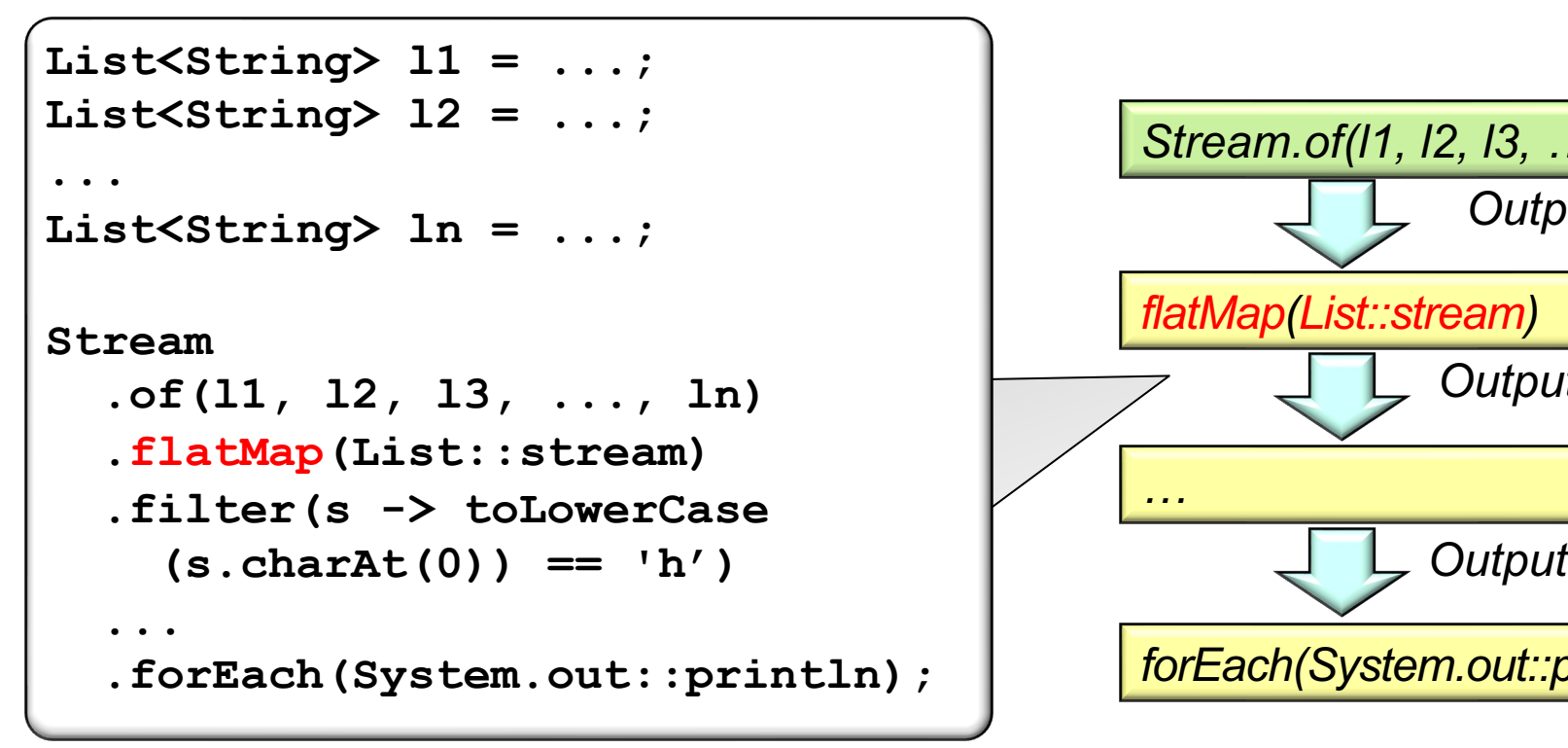

See github.com/douglascraigschmidt/LiveLessons/tree/master/Jav

• A limitation with the flatMap() implementation forces sequential processing

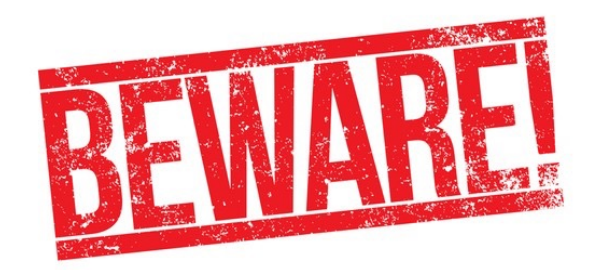

This code always runs sequentially for "inner streams" that use flatMap()

```
<R> Stream<R> flatMap
   (Function<? super P_OUT, 
   ? extends Stream<? ext
    mapper) {
 ...
  public void accept (P OUT
    try(Stream<? extends
          = mapper.apply(u)) {
     if (result != null) {
        if (...) {
          result
          .sequential()
          .forEach(downstream);
.....
```
See stackoverflow.com/questions/45038120/parallel-flatmap-always-sequenti

**}**

• A limitation with the flatMap() implementation forces sequential processing

Due to a limitation with flatMap() this inner stream will always run sequentially, even though it is explicitly designated as .parallel()

- List<Integer> list = IntS
	- .rangeClosed(1, outerCo
	- **.boxed()**
	- **.parallel()**
	- **.flatMap(innerCount ->** 
		- .rangeClosed(1, inne
		- **.boxed()**
		- **.parallel())**

 **.toList();**

See github.com/douglascraigschmidt/LiveLessons/tree/master/Jav

• A simple workaround is to use replace flatMap() with map() & reduce(Stream::concat)

This inner stream now runs

in parallel, as intended

List<Integer> list = IntS .rangeClosed(1, outerCo  **.boxed()**

 **.parallel()** 

.map(innerCount -> IntS

- .rangeClosed(1, inne
- **.boxed()**
- **.parallel())**

 **.reduce(Stream::concat)**

 **.orElse(Stream.empty())**

 **.toList();**

See github.com/douglascraigschmidt/LiveLessons/tree/master/Jav

# End of Java Streams Intermediate Operations filter() & flatMap()

**20**